## Programming models 1 Remote Object Invocation

Brian Nielsen bnielsen@cs.aau.dk

#### **Distributed Programming using TCP**

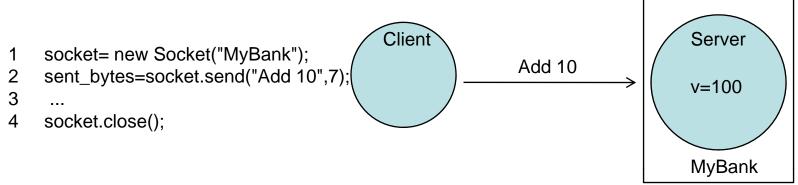

#### No application level acknowledgement

- A successful send does not mean that the receiver (process, host) has received and processed the data
- Means that TCP has buffered the data and will try to deliver it.
- TCP only masks packet drops and (very) transient network failures

#### No packetization

- Byte stream abstraction: Returned value sent\_bytes may be less than requested
- Programmer must 1) packet length in message, 2) repeat sends

#### Data-representation

- How should "Add 10" be understood? 7-bit ascii?
- Detection and handling of crashes

## Distributed programming

- Directly using the available network protocols
  - Socket API
- Extension of existing language primitives to support distributed programming
  - Remote Procedure Calls
  - Remote Method Invocation/Remoting
- Coordination Languages
  - Embed coordination language in sequential Programming language
  - Linda, Actors
  - Message Queues
- New distributed programming languages,
  - Emerald, Argus, ADA, Clouds, Arjuna, Salsa

## Request-reply communication

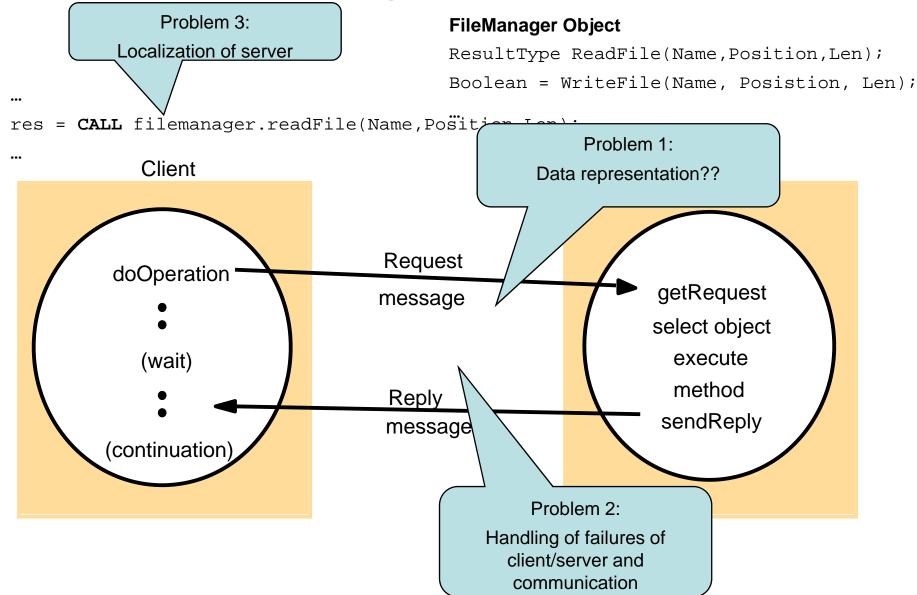

## Operations of the requestreply protocol

public byte[] doOperation (RemoteObjectRef o, int methodId, byte[] arguments)

sends a request message to the remote object and returns the reply.

The arguments specify the remote object, the method to be invoked and the arguments of that method.

public byte[] getRequest ();

acquires a client request via the server port.

public void sendReply (byte[] reply, InetAddress clientHost, int clientPort); sends the reply message reply to the client at its Internet address and port.

## Request-reply message structure

| messageType     |
|-----------------|
| requestId       |
| objectReference |
| methodld        |
| arguments       |

int (0=Request, 1= Reply)

int

RemoteObjectRef

int or Method

array of bytes

#### **Request-Reply Communication**

Applications

RMI, RPC and events

Request reply protocol

External data representation

**Operating System** 

Middleware layers

## **External Data Representation**

### Heterogeneity

#### Hardware

- big or little endian?
- 16, 32, 64 bit integers?
- ASCII characters vs. unicode
- floating point values, IEEE?
- C-strings vs. UTF-8
- Instruction-sets

#### Software

 Internal representation of data-structures (padding)

## Marshalling

Marshall = Ceremonial-Master

- Marshalling is the process of taking a collection of data items and assembling them into a form suitable for transmission in a message.
- Unmarshalling it the process of disassembling them on arrival.
  - Values are converted to an agreed external format before transmission, and converted to the local format on receipt.
  - Values are transmitted in the sender's format together with an indication of the format used.
  - Translate at sender side, receiver side, or both!

```
Sender Representation

Transfer / "on wire"
Representation

Struct Person{

string name;
string place;
long year;
} = {"Brian", "aau", 1969}

Receiver Representation

Receiver Representation

Receiver Representation

Receiver Representation

class Person{
string name;
string place;
long year;
} = {"Brian", "aau", 1969}
```

## External data representation and marshalling

CORBA common data representation (CDR).

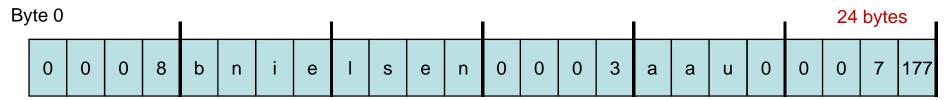

- Java object serialization / .NET object serialization
- XML | <person> <name> bnielsen </name> <place>aau</place> <year> <1969/year> </person>
- ASN.1 ~75 bytes
  - BER (Basic Encoding Rules)
  - PER (Packed Encoding Rules)
- Issues
  - Speed
  - compactness (of messages and marshalling code)
  - self-containment (type info included)
  - hand-programming vs. interface-compilers
  - robustness

## Request-Reply Communication

## Failure model for requestreply protocols

- Omission failures (lost request /reply)
- No ordering guaranteed (eg.UDP does not guarantee ordering)
- Clients and servers have crash faults

### Request-reply communication

#### FileManager Object

```
ResultType ReadFile(Name, Position, Len);

Boolean = WriteFile(Name, Posistion, Len);
```

res = CALL filemanager.readFile(Name, Position, Len);

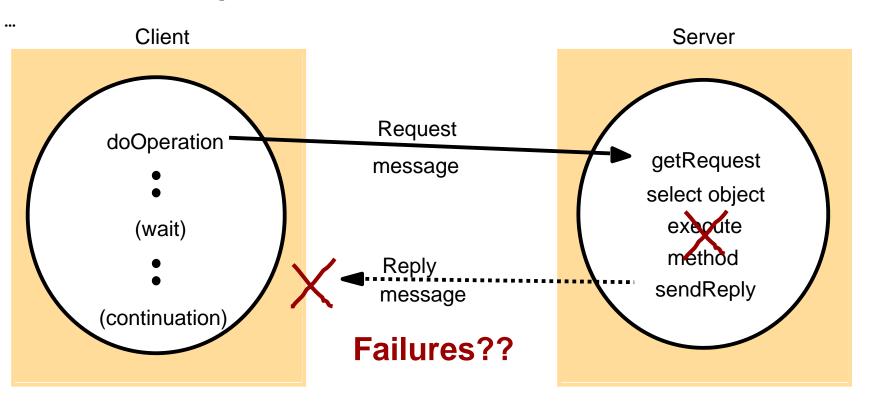

### Coping with failure

- Clients times out ⇒ abort or retry
  - Lost Requests
    - Client: Times out and retransmits
    - Server discards duplicated request messages (seq nr)
  - Lost replies
    - Client: Times out and retransmits request
    - Server:
      - Rexecute, if **idempotent** operation
      - Use a history (buffer) of results and retransmit
  - Server Crash
    - Same as lost request or lost reply
- Client Crash

## **Server Reply History**

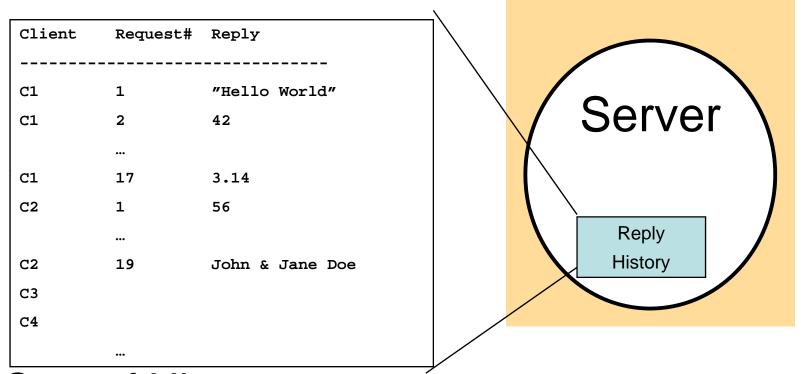

- Cost of History
  - Many clients, many requests
  - Large replies (File-server)
  - How do we garbage collect the history?

## Request-reply exchange protocols

| Name | Message sent by |        |                   |  |  |
|------|-----------------|--------|-------------------|--|--|
|      | Client          | Server | Client            |  |  |
| R    | Request         |        |                   |  |  |
| RR   | Request         | Reply  |                   |  |  |
| RRA  | Request         | Reply  | Acknowledge reply |  |  |

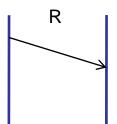

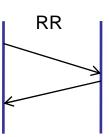

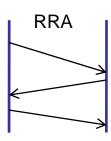

# Distributed Objects & RMI

## **Objects for Dist. Sys?**

- Objects are units of data with the following properties:
  - typed and self-contained
    - Each object is an instance of a type that defines a set of methods (interface) that can be invoked to operate on the object.
    - The separation between interfaces and the objects implementation
    - Invocation is syntactically and (semantically) independent of an object's location or implementation.

#### encapsulated

- The only way to operate on an object is through its methods; the internal representation/implementation is hidden from view.
- State only accessible via message passing / RMI
- Already logically partitioned ⇒ physical distribution
- Unit for persistence, caching, location, replication, and/or access control.

#### dynamically allocated/destroyed/binding

- Objects are created as needed and destroyed when no longer needed; not bound to specific program scope
- Garbage collection: even more necessary in DS
- Client dynamically locates and binds to servers,

#### uniquely referenced

- Each object is uniquely identified during its existence by reference that can be held/passed/stored/shared.
- For Distr sys: add mapping between id and (current) location

## Distributed Objects in the Marketplace

- 1. Java Remote Method Invocation (JAVA-RMI)
  - API and architecture for distributed Java objects
- 2. Microsoft Remoting
  - Distributed objects for .NET
- 3. Microsoft Component Object Model (COM/DCOM)
  - binary standard for distributed objects for Windows platforms
  - e.g., clients generated with Visual Basic, servers in C++
  - extends OSF DCE standard for RPC
- 4. CORBA (Common Object Request Broker Architecture)
  - OMG consortium formed in 1989
  - multi-vendor, multi-language, multi-platform standard
- 5. Enterprise Java Beans (EJB) [1998]
  - CORBA-compliant distributed objects for Java, built using RMI
- 6. Web services and SOAP

## A remote object and its remote interface

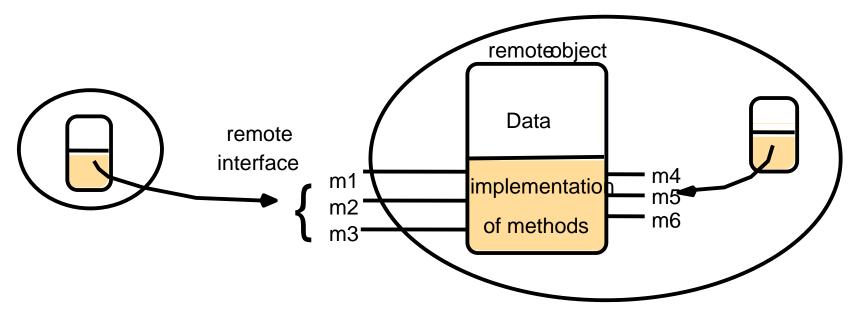

#### **Service Interface:**

- •specification of remotely callable procedures offered by server
- method signatures (name, input/out parameters and types)
- •=remote interface
- •Interface Definition Language (IDL): Allows for language heterogeneity

## **Distributed Objects**

Creating the illusion of "procedure call"  $o_1$ =remoteObj.m( $o_2$ ,  $o_3$ , $o_4$ );

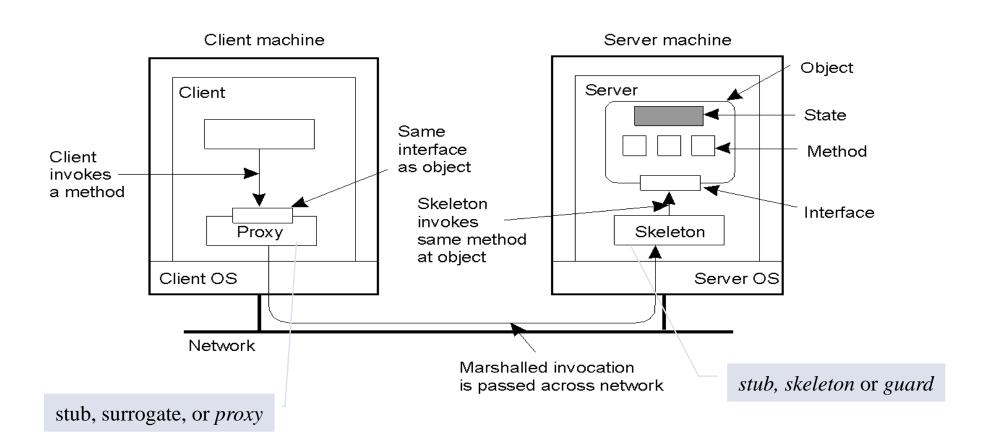

### **Parameter Passing**

- $o_1$ =remoteObj.m( $o_2$ ,  $o_3$ , $o_4$ );
- Should parameters (IN and OUT / return) be transferred by value or reference???
  - Normally, anything is by reference, except primitive or valueTypes
- By reference: an remoteObjectRef is transfered
  - Access to by-reference-parameters will be yet another expensive RMI
    - IN parameters at server: o<sub>2</sub>.m()
    - Return parameters at client: o<sub>1</sub>.m()
- Call-By-Value: a copy created at receiver
  - potentially expensive marshalling and communication of large objects state+code
- System objects cannot be marshalled eg. open files,threads, )

#### **Invocation semantic**

|                            | Invocation<br>semantics |                                          |               |
|----------------------------|-------------------------|------------------------------------------|---------------|
| Retransmit request message | Duplicate<br>filtering  | Re-execute procedure or retransmit reply |               |
| No                         | Not applicable          | Not applicable                           | Maybe         |
| Yes                        | No                      | Re-execute procedure                     | At-least-once |
| Yes                        | Yes                     | Retransmit reply                         | At-most-once  |

Maybe: delivery of video frame

At-least once: Idempotent operations

At-least once: most general, most costly

## Implementing RMI

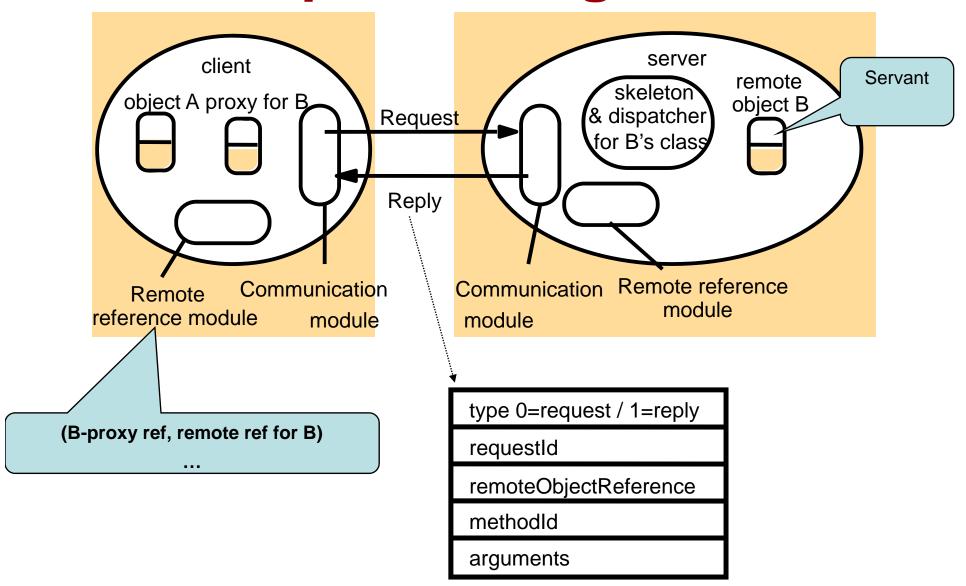

## Representation of a remote object reference

Remote Object Reference: uniquely identifies an object system-wide

Fx:

| 32 bits          | 32 bits     | 32 bits | 32 bits       |                            |
|------------------|-------------|---------|---------------|----------------------------|
| Internet address | port number | time    | object number | interface of remote object |

Problem: What if objects may migrate?

### Implementation of RMI

#### **Proxy:**

- Make RMI transparent to calling object
- •Hide remote object reference
- •Marshall/Unmarshall

#### **Communication Module:**

Implements request/reply protocol

#### **Remote Reference Module**

- remote object table
- •Translates local and remote references
- Updated dynamically
- •(B-proxy-ref, B remote ref)

#### **Dispatcher:**

 Inspects request and calls requested method in skeleton

#### **Skeleton:**

- •Implements methods of remote interface
- •unmarshalls, invokes servant, marshalls

## Implementing RMI

- 1. client calls proxy
- 2. proxy obtains remote reference, updates remote references
- 3. proxy marshalls parameters
- 4. proxy forwards request to clients communication module
- 5. clients communication module sends request to server
- 6. server communication module at server receives request
- 7. server communication module forwards request to dispatcher for the requested class
- 8. dispatcher calls requested method in skeleton
- 9. skeleton unmarshals parameters, updates remote reference module,
- 10. skeleton calls servant
- 11. skeleton marshalls results, and updates remote reference module
- 12. skeleton forwards reply to server communication module
- 13. server communication module sends reply
- 14. clients communication module receives request, forwards it to proxy object
- 15. proxy unmarshalls
- 16. proxy updates remote reference module
- 17. proxy returns to result to client

#### **Distributed Garbage Collection**

- Reclaim object when no object/node in the system can reference the object
- GCProtocol, v. 1.0: Reference Counting

#### client C

- 1. When creating a new proxy for object o: call **server.addRef(o)**
- 2. When destroying a stub, call **server.removeRef(o)**

#### server o

- 1. On *addref(o)*, increment *o.count*.
- 2. On removeRef(o), decrement o.count
- 3. Reclaim object when:

no local references remain

AND

o.count is 0

## Garbage Collection: Complications

- 1. Cyclic datastructures
- 2. What if a client fails without releasing object references?
  - 1. If we can detect client-failure: decrement counts, but we must associate counts with unique *clientIDs*.
- 3. What if an object is reclaimed prematurely due to a transient network failure that heals?
  - 1. must guarantee that the server detects the dangling reference
  - 2. requires unique *objectIDs*
- 4. What if **addRef** and **removeRef** messages from a given client are delivered out of order?
  - 1. tag messages with increasing sequence-numbers
- 5. What about races if a last reference is in transit??

#### Reliable GC: Client

#### Garbage Collection Protocol, version 2.0: holders+leasing

- When creating a proxy for object o, call server.addRef(o,C)
   Always await acknowledgement for addRef call before acknowledging receipt of the reference.
- 2. When destroying a proxy, send **server.removeRef(o,C)**Never destroy a stub until all transmitted references have been acknowledged by their recipients.
- 3. Resend **server.addRef(o,C)** every **lease interval**.
- 4. Tag each garbage collection message with:
  - (i) a strictly increasing sequence-number
  - (ii) a clientID **C** guaranteed unique across all clients.

#### Reliable GC: Server

#### •Garbage Collection Protocol, version 2.0: holders+leasing

- 1. On *addRef(o,C)* add C to *o.holder*s
  - o.holders shows (clientID, add-time, sequence#) add-time is the server's time when it received the addRef request sequence# is the client's sequence-number recorded in the addRef request
- 2. On *removeRef(o,C)*, remove C from *o.holders*discard *removeRef* messages with *sequence-number < sequence#* in record
- 3. Periodically scan **o.holders**if C's add-time is older than lease interval
  remove C from **o.holders**
- 4. Reclaim object when **o.holders** is empty and no local references exist

### **JavaRMI**

## Case study: Java RMI

- Extends the Java object model providing support for distributed objects.
  - Same syntax as for local method invocation
  - Different
    - call semantics
    - parameter passing semantics
    - remote exceptions
- Classes can be downloaded dynamically

### Remote Objects

- Remote interfaces defined by extending the Remote interface.
- "Remote objects" (servants) = def implements Remote interface
- All methods must throw **RemoteException**
- Corollary: because the visible parts of a remote object are defined through a Java interface, constructors, static methods and non-constant fields are not remotely accessible (because Java interfaces can't contain such things).
- the **rmic** compiler (<java 1.6) generates stub-code for classes that implement remote interfaces.

## Registry = NameServer

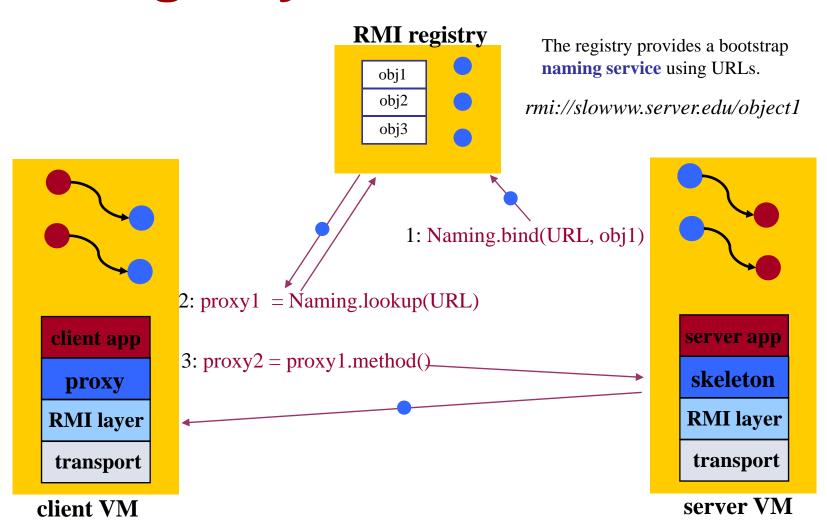

## The *Naming* class of Java RMIregistry

#### void rebind (String name, Remote obj)

This method is used by a server to register the identifier of a remote object by name, as shown in Figure 15.13, line 3.

#### void bind (String name, Remote obj)

This method can alternatively be used by a server to register a remote object by name, but if the name is already bound to a remote object reference an exception is thrown.

#### void unbind (String name, Remote obj)

This method removes a binding.

#### Remote lookup(String name)

This method is used by clients to look up a remote object by name, as shown in Figure 15.15 line 1. A remote object reference is returned.

#### String [] list()

This method returns an array of Strings containing the names bound in the registry.

#### **Byte Code Instructions for Stubs?**

- A client (server) receives a (serialized) object passed by RMI.
- It wants to call a method on the received object
- BUT serialized objects do not contain is the actual JVM instructions (the byte codes), that implement methods of the received object.
- ⇒ When an object is unserialized, the client JVM must have some way of loading a class file that does contain the code
  - If no suitable class file is found it throws java.lang.ClassNotFoundException
- ⇒ Dynamic loading of code

## **Distributing Class Files**

- 1. Manually copy all class files to (all) client and servers CLASSPATH eg. by ftp
- Put in shared directory in Network File System (LANs only)
- 3. JVM can be instructed to automatically fetch code through http
  - publish code at a web-server
  - serialized object contains URL
  - set the property java.rmi.server.codebase in the JVM where the serialized object originates, eg.

java -Djava.rmi.server.codebase= http://mywww/users/bn/html/HelloServer **Dynamic Class Loading** 

Serialized object, annotated with code-base:

http://mywww/users/bn/html/HelloServer

Client
JVM

Remote Object
(MyImpl instance)

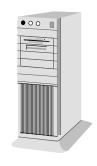

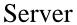

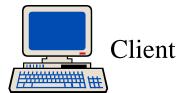

Request stub class file

Web
Server

html/
HelloServer/
MyImpl\_Stub.class

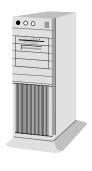

Server (myWWW)

## **Security Managers**

- Dynamically loaded code from remote clients (perhaps programmed by other people) cannot / should not be trusted
- Anybody that knows the interface can access the remote object!
- Before a Java application is allowed to download code dynamically, a suitable security manager and security policy must be set.
- If no security manager is set, stubs and classes can only be loaded from the local CLASSPATH.
  - 1. This command at the start of the program enables dynamic loading
    - System.setSecurityManager(new RMISecurityManager());
  - 2. Define the **java.security.policy** property
    - 1. java -Djava.security.policy=policy.all HelloClient
    - 2. (or use System.setProperty() in the program)
  - 3. **policy.all is a** text file containing our security policy

## Defining a Security Policy

text file with contents:

```
grant {
    permission java.security.AllPermission "", "";
};
```

- This policy allows downloaded code to do essentially anything the current user has privileges to do:
  - Read, write and delete arbitrary files; open, read and write to arbitrary Internet sockets; execute arbitrary UNIX/Windows commands on the local machine, etc.
  - It is a dangerous policy if there is any chance you may download code from untrustworthy sources (e.g. the Web).
  - For now you can use this policy, but please avoid dynamically loading code you cannot trust!

## **RMIC** (<java 1.6)

- RMIC stub compiler creates proxy and skeleton code
- Use RMIC -keep if you want to see these

```
fire2 [~]:javac examples/RMIShape/ShapeListClient.java
fire2 [~]:javac examples/RMIShape/ShapeListServer.java
fire2 [~]:rmic -keep examples.RMIShape.ShapeListServant
fire2 [~]:rmic -keep examples.RMIShape.ShapeServant
//Stub code contained in ShapeListServant_Stub.java and
//ShapeListServant_Skel.java

//Start Server
borg [~]:rmiregistry&
borg [~]:java -Djava.security.policy=Grant.java examples/RMIShape/ShapeListServer

//start Client
fire2 [~]:java -Djava.security.policy=Grant.java examples/RMIShape/ShapeListClient
Write Rectangle
```

### **END**